# **Code Generation**

### We can emit stack-machine-style code for expressions via recursion.

(We will use MIPS assembly as our target language.)

#### **Lecture Outline**

- •What are stack machines?
- •. The MIPS assembly language.
- •A simple source language (**"Mini Bar"**).
- • A stack machine implementation of the simple language.
- •Pushing and popping activation records.
- •Placing temporaries in the activation record.

# **Stack Machines**

- •A simple evaluation model.
- •• No variables or registers.
- •A stack of values for intermediate results.
- • Each instruction:
	- –Takes its operands from the top of the stack.
	- –- Removes those operands from the stack.
	- –- Computes the required operation on them.
	- Pushes the result onto the stack.

# **Example of Stack Machine Operation**

The addition operation on a stack machine:

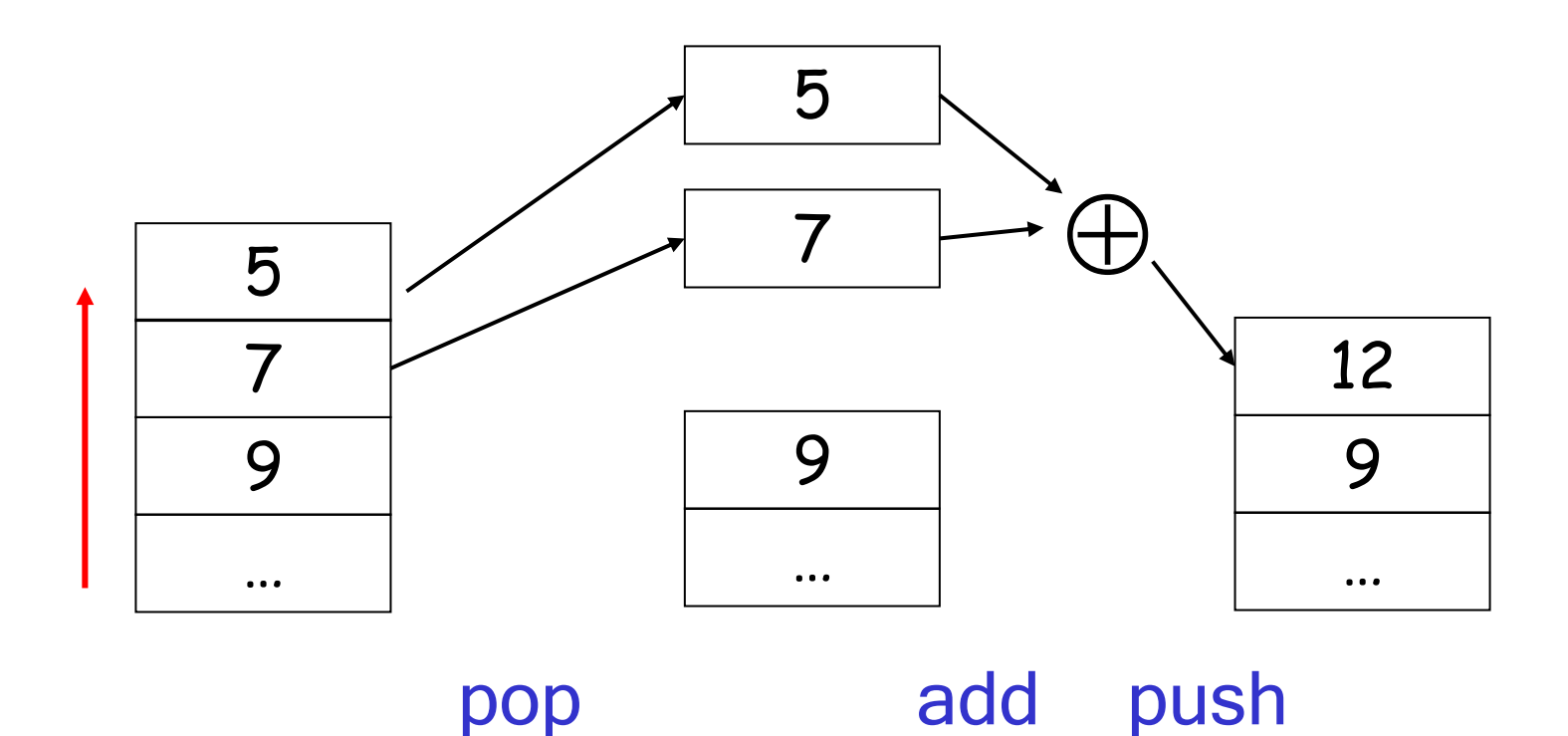

# **Example of a Stack Machine Program**

- • Consider another machine with two instructions
	- push i -- place the integer i on top of the stack.
	- add pop topmost two elements, add them and put the result back onto the stack.
- •A program to compute 7 + 5:

push 7 push 5 add

## **Why Use a Stack Machine?**

- • $\cdot$  Each operation takes operands from the same place and puts results in the same place.
- •This means a uniform compilation scheme.
- •Therefore, a simpler compiler.

## **Why Use a Stack Machine?**

- • Location of the operands is implicit.
	- –Always on the top of the stack.
- •• No need to specify operands explicitly.
- •No need to specify the location of the result.
- •• Instruction is "add" as opposed to "add  $r_{1}$ ,  $r_{2}$ "(or "add r<sub>d</sub> r<sub>i1</sub> r<sub>i2</sub>").

 $\Rightarrow$  Smaller encoding of instructions.

 $\Rightarrow$  More compact programs.

• This is one of the reasons why Java Bytecode uses a stack evaluation model.

# **Optimizing the Stack Machine**

- • The add instruction does 3 memory operations:
	- Two reads and one write to the stack.
	- –The top of the stack is frequently accessed.
- • $\cdot$  Idea: keep the top of the stack in a dedicated register (called the "accumulator").
	- –Register accesses are faster (why?)
- •• The "add" instruction is now:

acc ← acc + top\_of\_stack

which performs only one memory operation!

# **Stack Machine with Accumulator**

#### **Invariants**

- • The result of computing an expression is always placed in the accumulator.
- •• For an operation op $(\boldsymbol{e}_1,...,\boldsymbol{e}_n)$  compute each  $\boldsymbol{e}_i$ and then push the accumulator (= the result of evaluating  $\boldsymbol{e}_{\mathsf{i}}$ ) onto the stack.
- •After the operation pop n-1 values.
- • After computing an expression the stack is as before.

### **Stack Machine with Accumulator: Example**

Compute  $7 + 5$  using an accumulator:

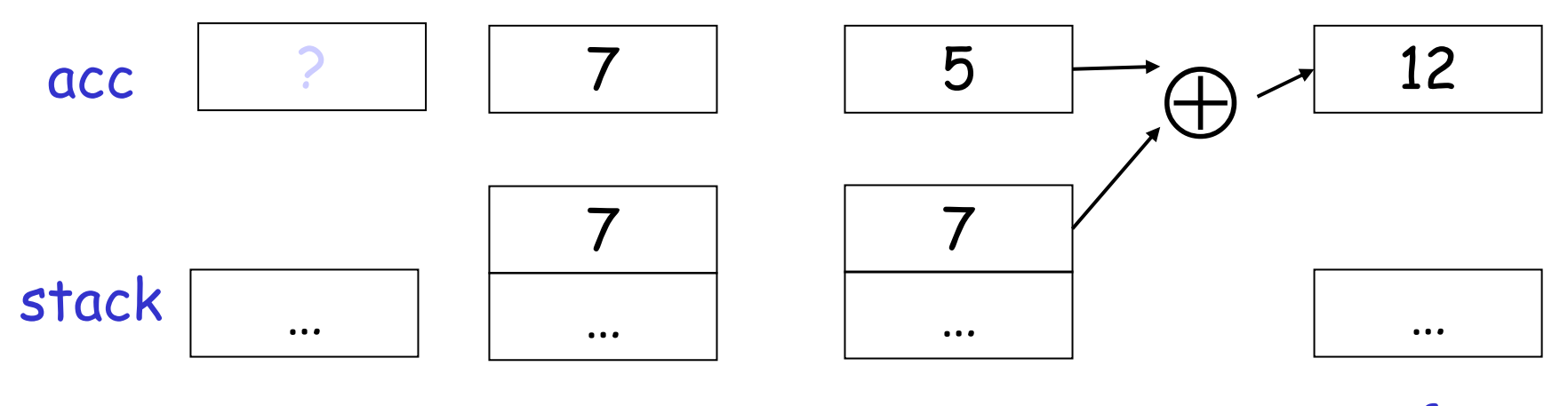

acc  $\leftarrow 5$ acc ← acc + top\_of\_stack pop  $\mathsf{acc}\leftarrow 7$ push acc

# **A Bigger Example: 3 + (7 + 5)**

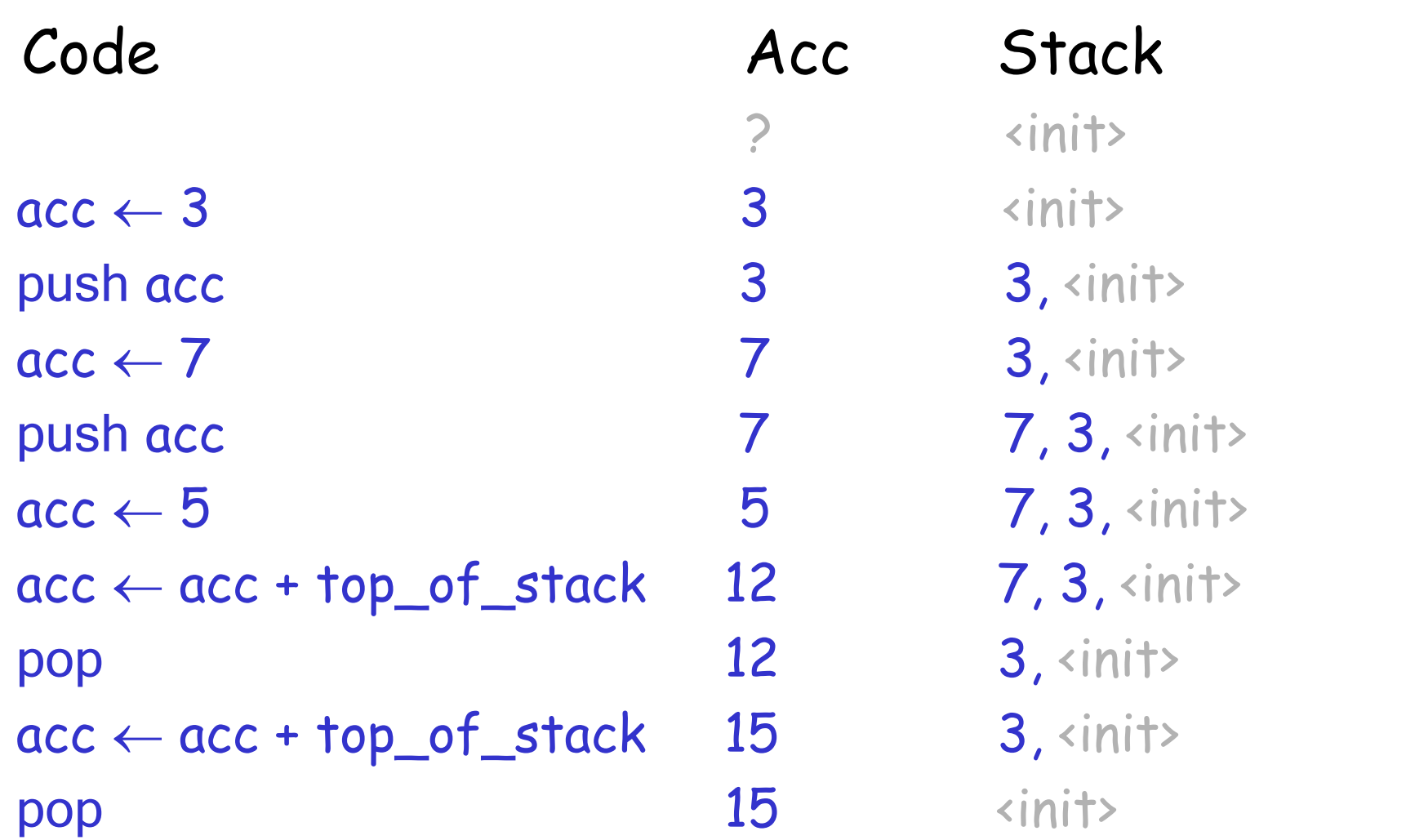

#### **Notes**

- • It is very important that the stack is preserved across the evaluation of a subexpression.
	- –- Stack before the evaluation of  $7 + 5$  is 3,  $\langle$  init>
	- –- Stack after the evaluation of  $7 + 5$  is  $3$ ,  $\langle$  init $\rangle$
	- –The first operand is on top of the stack.

### **From Stack Machines to MIPS**

- • $\cdot$  The compiler generates code for a stack machine with accumulator.
- • We want to run the resulting code on the MIPS processor (or simulator).
- • We simulate the stack machine instructions using MIPS instructions and registers.

# **Simulating a Stack Machine on the MIPS…**

- •The accumulator is kept in MIPS register \$a0.
- • $\cdot$  The stack is kept in memory.
- • The stack grows towards lower addresses. (Standard convention on the MIPS architecture.)
- • The address of the next location on the stack is kept in MIPS register \$sp.
	- –Guess: what does "sp" stand for?
	- –The top of the stack is at address \$sp + 4.

# **MIPS Assembly**

# **MIPS architecture**

- –- Prototypical Reduced Instruction Set Computer (RISC) architecture.
- – Arithmetic operations use registers for operands and results.
- – Must use load and store instructions to fetch operands and store results in memory.
- – 32 general purpose registers (32 bits each).
	- We will use \$sp, \$a0 and \$t1 (a temporary register).

# **A Sample of MIPS Instructions**

•

•

•

•

•

•

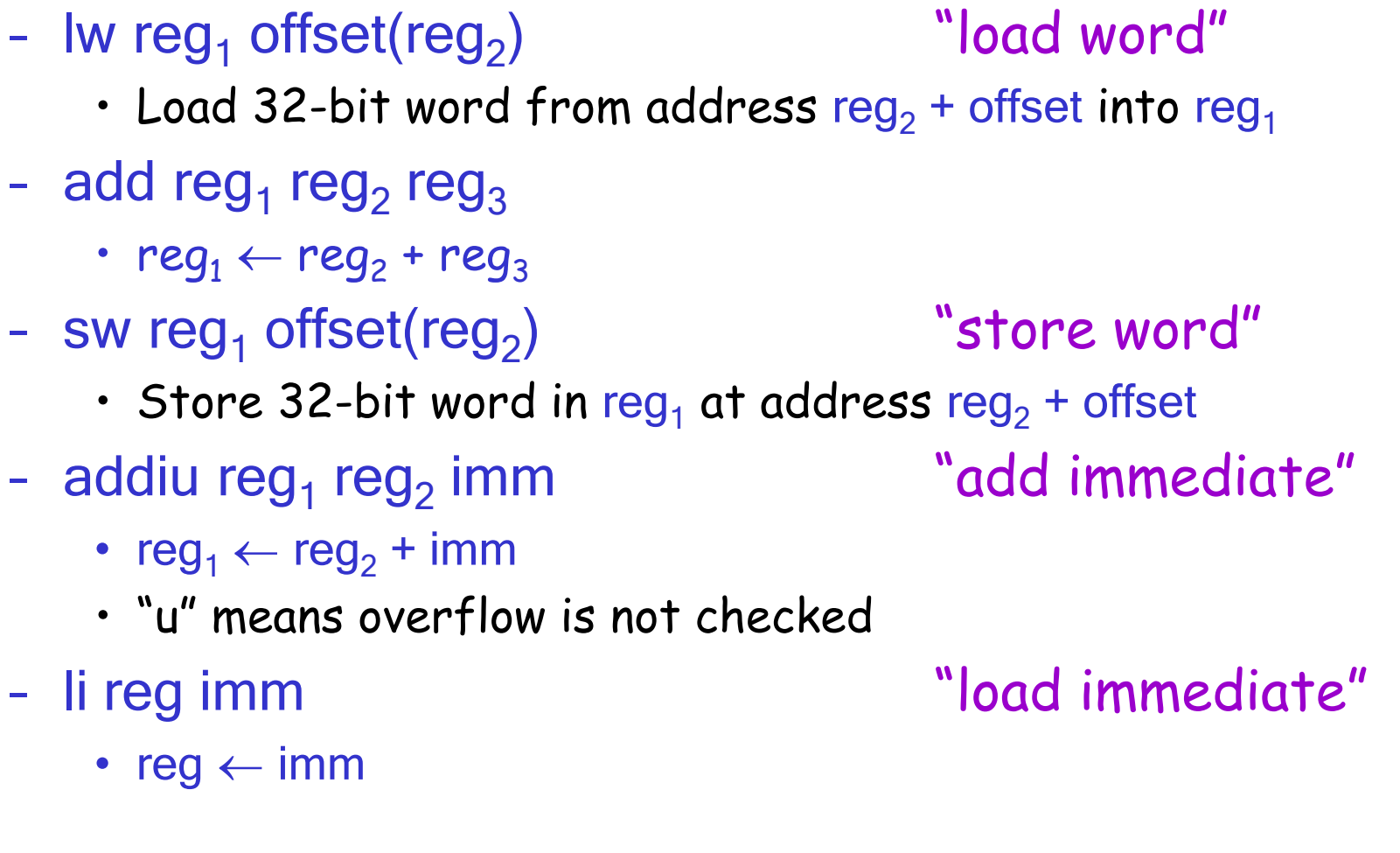

# **MIPS Assembly: Example**

• $\cdot$  The stack-machine code for  $7 + 5$  in MIPS:

acc  $\leftarrow$  7 push acc acc  $\leftarrow 5$ acc ← acc + top\_of\_stack

pop

li \$a0 7 sw \$a0 0(\$sp) addiu \$sp \$sp -4 li \$a0 5 lw \$t1 4(\$sp) add \$a0 \$a0 \$t1 addiu \$sp \$sp 4

•We now generalize this to a simple language…

# **A Small Language**

• A language with only integers and integer operations ("**Mini Bar**").

 $\mathsf{P}\to \mathsf{F}\, \mathsf{P} \mid \mathsf{F}$  $\mathsf F\to\mathsf{id}(\mathsf{ARGS})$  begin  $\mathsf E$  end ARGS → id, ARGS | id  $\mathsf{E}\rightarrow \mathsf{int}\mid \mathsf{id}\mid \mathsf{if}~\mathsf{E}_1$  =  $\mathsf{E}_2$  then  $\mathsf{E}_3$  else  $\mathsf{E}_4$  $|E_1 + E_2|E_1 - E_2|$  id(ES)  $ES \rightarrow E$ , ES | E

# **A Small Language (Cont.)**

- • The first function definition f is the "main" routine.
- •. Running the program on input i means computing f(i).
- • Program for computing the Fibonacci numbers: **fib(x) begin**  $if x = 1 then 0 else$ if  $x = 2$  then 1 else  $fib(x - 1) + fib(x - 2)$

**end**

### **Code Generation Strategy**

- •• For each expression e we generate MIPS code that:
	- –- Computes the value of **e** in \$a0
	- –- Preserves \$sp and the contents of the stack
- • We define a code generation function cgen(e) whose result is the code generated for **e** 
	- –- cgen(e) will be recursive

#### **Code Generation for Constants**

• The code to evaluate an integer constant simply copies it into the accumulator:

# cgen(int) = li \$a0 int

• $\,\cdot\,$  Note that this also preserves the stack, as required.

#### **Code Generation for Addition**

 $cgen(e_1 + e_2) =$  $\mathsf{cgen}(e_1$  $sw$  $$a0$   $0$  $$sp)$ addiu \$sp \$sp -4 cgen(e 2 $\sqrt{5}t14(\sqrt{5}sp)$ add \$a0 \$t1 \$a0 : do the addition addiu \$sp \$sp 4

- )  $\qquad \qquad ;\, \$a0 \leftarrow \text{value of } e_1$ 
	- ; push that value
	- : onto the stack
- $\mathfrak{g}$  ; \$a0  $\leftarrow$  value of e<sub>2</sub>
- w \$t1 4(\$sp)  $\qquad \qquad ;$  grab value of  ${\bm e}_1$ 
	-
	- ; pop the stack

Possible optimization:

Put the result of  $\boldsymbol{e}_1$  directly in register  $\$$ t1?

Optimization: Put the result of  $\boldsymbol{e}_1$  directly in  $\$$ t1?

```
cgen(e_1 + e_2) =\mathsf{cgen}(e_1) \qquad \qquad ;\, \$a0 \leftarrow \text{value of } \textbf{e}_1move $t1 $a0 ; save that value in $t1
         cgen(e
2;\, $a0 \leftarrow value of e<sub>2</sub>
                                 ; may clobber $t1
         add $a0 $t1 $a0 ; perform the addition
```
Try to generate code for :  $3 + (7 + 5)$ 

move reg $_1$  reg $_2$  is a MIPS pseudo-instruction (alias for add reg $_1$  reg $_2$  \$zero)

### **Code Generation Notes**

- •• The code for  $\boldsymbol{e}_1$  +  $\boldsymbol{e}_2$  is a template with "holes" for code for evaluating  $\boldsymbol{e}_1$  and  $\boldsymbol{e}_2.$
- •· Stack machine code generation is recursive.
- •• Code for  $e_1$  +  $e_2$  consists of code for  $e_1$  and  $e_2$ glued together.
- • Code generation can be written as a recursivedescent of the AST.
	- –At least for (arithmetic) expressions.

```
New instruction: \mathsf{sub} reg_1 reg_2 reg_3Implements reg_1 \leftarrow \text{reg}_2 - reg_3\mathsf{cgen}(e_1-e_2) =
             cgen(e_{\rm 1}) \qquad \qquad ;\, \$a0 \leftarrow \text{value of } e_1sw$a00($sp)
                                     ; push that value
             addiu $sp $sp -4 \quad\; ; onto the stack
             cgen(e
2;\$a0 \leftarrow value of e_2lw $t1 4($sp)
              w $t1 4($sp) \; ; grab value of {\bm e}_1sub $a0 $t1 $a0 : do the subtraction
             addiu $sp $sp 4
                                     ; pop the stack
```
## **Code Generation for Conditional**

We need control flow instructions.

- •• New MIPS instruction: beq reg<sub>1</sub> reg<sub>2</sub> label
	- –- Branch to label if  ${\rm reg}_1$  =  ${\rm reg}_2$
- •. New MIPS instruction: j label
	- –- Unconditional jump to label

### **Code Generation for If (Cont.)**

```
cgen(if e_1 = e_2 then e_3 else e_4) =
 \mathsf{cgen}(e_1)sw $a0 0($sp)
 addiu $sp $sp -4
 cgen(e
2)
 lw $t1 4($sp)
addiu $sp $sp 4
beq $a0 $t1 true_branch
                                         false branch:
                                           cgen(e
4)
                                          j end_if
                                         true branch:
                                           cgen(e
3)
                                         end_if:
```
### **Meet The Activation Record**

- • Code for function calls and function definitions depends on the layout of the activation record (or "AR").
- • A very simple AR suffices for this language:
	- – The result is always in the accumulator.
		- No need to store the result in the AR.
	- – The activation record holds actual parameters.
		- For  $f(x_1,...,x_n)$  push the arguments  $x_n,...,x_1$  onto the stack.
		- These are the only variables in this language.

# **Meet The Activation Record (Cont.)**

- • The stack discipline guarantees that on function exit, \$sp is the same as it was before the args got pushed (i.e., before function call).
- •We need the return address.
- • It's also handy to have a pointer to the current activation.
	- –- This pointer lives in register \$fp (frame pointer).
	- – Reason for frame pointer will become clear shortly (at least I hope!).

### **Layout of the Activation Record**

**Summary:** For this language, an AR with the caller's frame pointer, the actual parameters, and the return address suffices.

Picture: Consider a call to  $f(x,y)$ , the AR will be:

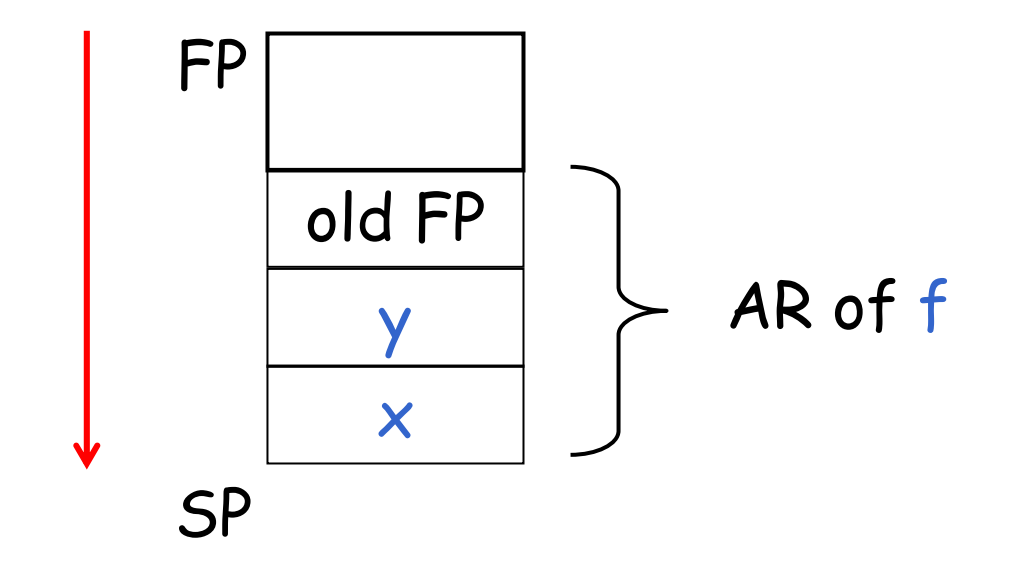

### **Code Generation for Function Call**

- • The calling sequence is the sequence of instructions (of both *caller* and *callee*) to set up a function invocation.
- •· New instruction: jal label
	- – Jump to label, save address of next instruction in special register \$ra.
	- On other architectures the return address is stored on the stack by the "call" instruction.

# **Code Generation for Function Call (Cont.)**

cgen(f(e<sub>1</sub>,…,e<sub>n</sub>)) = sw \$fp 0(\$sp) addiu \$sp \$sp -4 cgen(e<sub>n</sub>) sw \$a0 0(\$sp) addiu \$sp \$sp -4 …

 $\mathsf{cgen}(e_1)$ sw \$a0 0(\$sp) addiu \$sp \$sp -4 jal f\_entry

- The caller saves the value of the frame pointer.
- Then it pushes the actual parameters in reverse order.
- The caller's jal puts the return address in register \$ra.
- The AR so far is  $4<sup>*</sup>$ n+4 bytes long.

# **Code Generation for Function Definition**

- • New MIPS instruction: jr reg
	- –Jump to address in register reg
- $cgen(f(x_1,...,x_n)$  begin e end) = f\_entry: move \$fp \$sp sw \$ra 0(\$sp) addiu \$sp \$sp -4 cgen(e) lw \$ra 4(\$sp) addiu \$sp \$sp frame\_size lw \$fp 0(\$sp) jr \$ra
- Note: The frame pointer points to the top, not bottom of the frame.
- Callee saves old return address, evaluates its body, pops the return address, pops the arguments, and then restores \$fp.
- frame\_size =  $4*n + 8$

# **Calling Sequence: Example for f(x,y)**

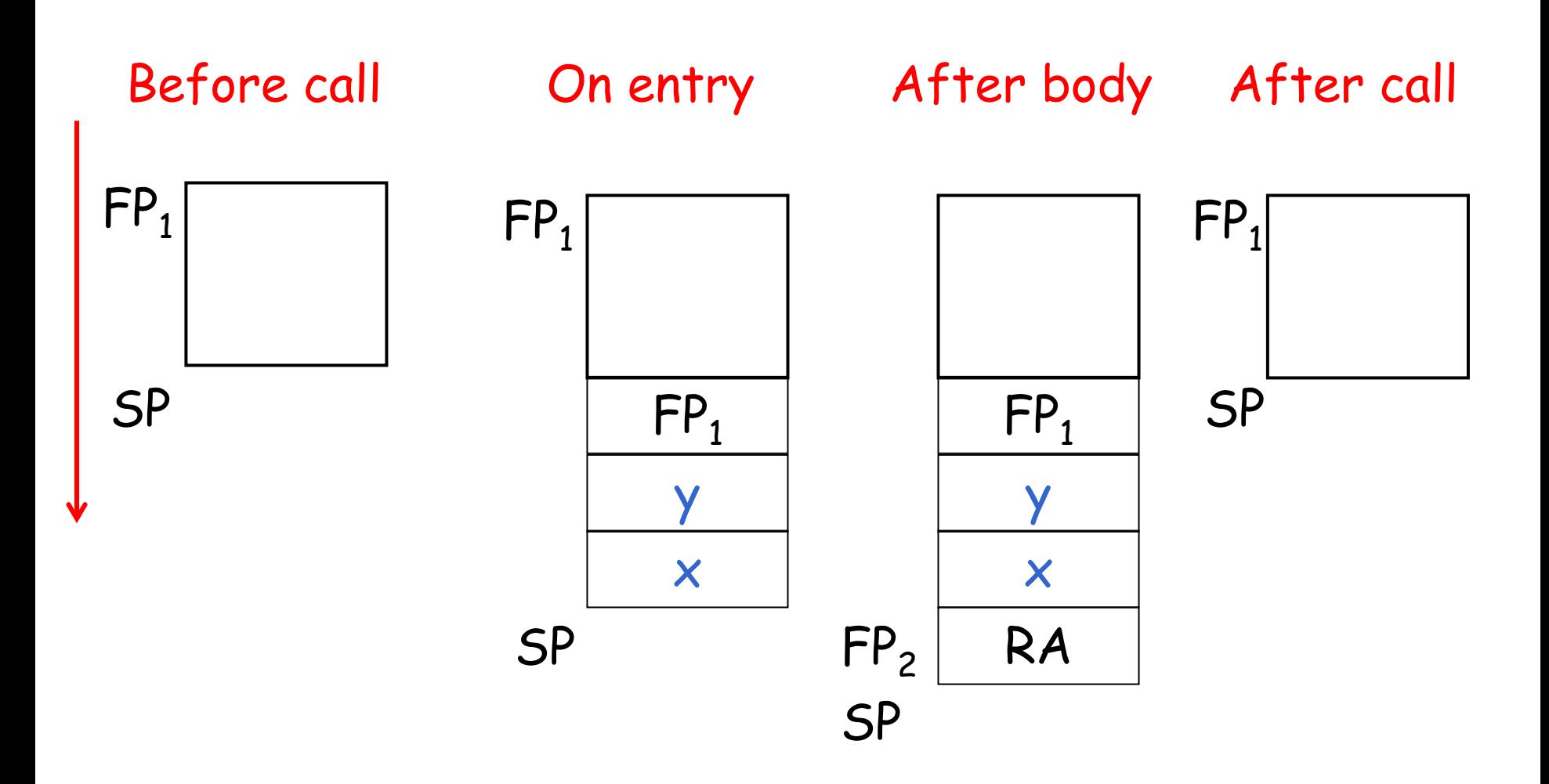

### **Code Generation for Variables/Parameters**

- •Variable references are the last construct.
- • $\,\cdot\,$  The "variables" of a function are just its parameters.
	- –- They are all in the AR.
	- –- Pushed there by the caller.
- •• Problem: Because the stack grows when intermediate results are saved, the variables are not at a fixed offset from \$sp.

### **Code Generation for Variables/Parameters**

- •• Solution: use the frame pointer!
	- –Always points to the return address on the stack.
	- – Since it does not move, it can be used to find the variables.
- Let  $x_i$  be the i<sup>th</sup> (i = 1,...,n) formal parameter of the function for which code is generated.

 $cgen(x_i) = lw $a0 of fset($fp)$  (offset = 4\*i)

## **Code Generation for Variables/Parameters**

•• Example: For a function  $f(x,y)$  begin e end the activation and frame pointer are set up as follows (when evaluating e):

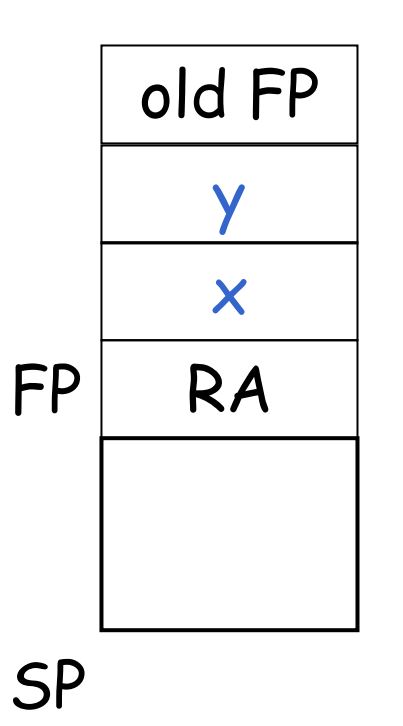

- • $\cdot$  x is at \$fp + 4
- • $\cdot$  y is at  $$fp + 8$

# **Activation Record & Code Generation Summary**

- • The activation record must be designed together with the code generator.
- • Code generation can be done by recursive traversal of the AST.

### **Discussion**

- •. Production compilers do different things.
	- – Emphasis is on keeping values (esp. current stack frame) in registers.
	- – Intermediate results are laid out in the AR, not pushed and popped from the stack.
	- – As a result, code generation is often performed in synergy with register allocation.

**Next slides**: code generation for temporaries.

# **An Optimization: Temporaries in the Activation Record**

#### **Review**

- • The stack machine has activation records and intermediate results interleaved on the stack
- • The code generator must assign a location in the AR for each temporary

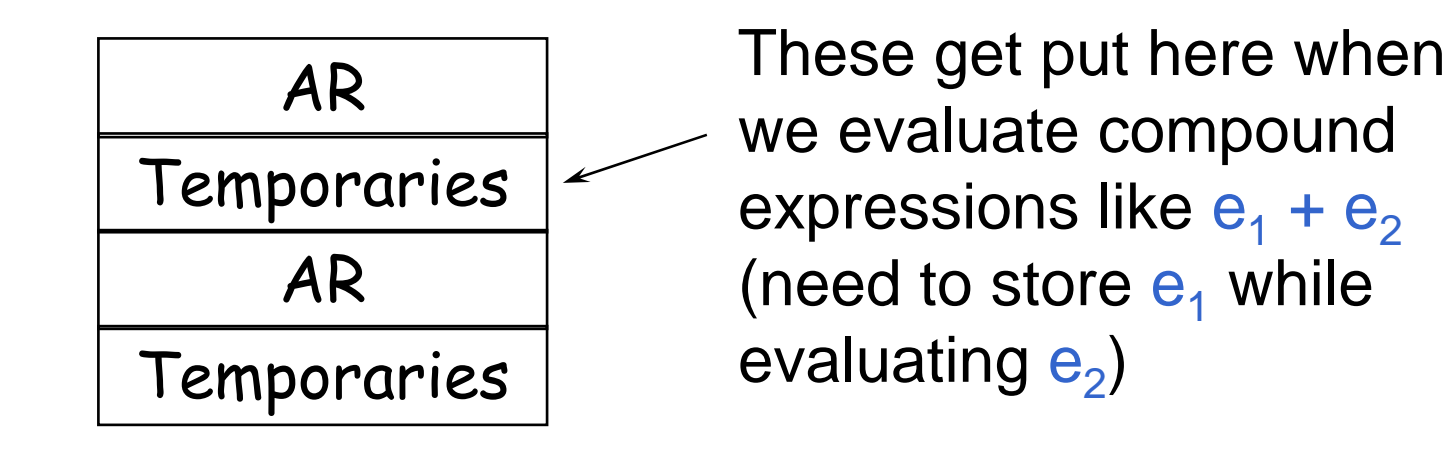

# **Review (Cont.)**

- •Advantage: Simple code generation.
- • Disadvantage: Slow code.
	- – Storing/loading temporaries requires a store/load and \$sp adjustment.

$$
cgen(e1 + e2) = cgen(e1) : eval e1
$$
  
\n
$$
sw $a0 0 ($sp) : save its value\naddiu $sp $sp -4 : adjust $sp (!)\n
$$
cgen(e2) : eval e2
$$
  
\n
$$
lw $t1 4 ($sp) : get e1\nadd $a0 $t1 $a0 : $a0 = e1 + e2\naddiu $sp $sp 4 : adjust $sp (!)
$$
$$

# **An Optimization**

- •· Idea: Predict how \$sp will move at run time.
	- –- Do this prediction at compile time.
	- –Move \$sp to its limit, at the beginning.
- •• The code generator must statically assign a location in the AR for each temporary.

#### **Improved Code**

#### **Old method**

```
cgen(e_1)sw $a0 0($sp)
  addiu $sp $sp -4
  cgen(e<sub>2</sub>)lw $t1 4($sp)
  add $a0 $t1 $a0
  addiu $sp $sp 4
cgen(e_1 + e_2) =
```
#### **New idea**

```
cgen(e_1)sw $a0 ?($fp)
   cgen(e_2)lw $t1 ?($fp)
   add $a0 $t1 $a0
cgen(e_1 + e_2) =statically
                allocate
```
#### **Example**

```
add(w,x,y,z)
begin 
    x + (y + (z + (w + 42)))end
```
- • What intermediate values are placed on the stack?
- •• How many slots are needed in the AR to hold these values?

# **How Many Stack Slots?**

- • $\cdot$  Let NS(e) = # of slots needed to evaluate e.
	- –- *Includes* slots for arguments to functions.
- • $\cdot$  E.g: NS(e<sub>1</sub> + e<sub>2</sub>)
	- –- Needs at least as many slots as  $\mathsf{NS}(\mathsf{e}_1)$ .
	- Needs at least one slot to hold  $e_{1}$ , plus as many slots as NS(e<sub>2</sub>), i.e. 1 + NS(e<sub>2</sub>).
- •• Space used for temporaries in  $e_1$  can be reused for temporaries in e<sub>2</sub>.

```
\mathsf{NS}(\mathsf{e}_1 + \mathsf{e}_2) = \max(\mathsf{NS}(\mathsf{e}_1), 1 + \mathsf{NS}(\mathsf{e}_2))\mathsf{NS}(e_1-e_2) = max(\mathsf{NS}(e_1), 1 + \mathsf{NS}(e_2))
NS(if \mathbf{e}_1 = \mathbf{e}_2 then \mathbf{e}_3 else \mathbf{e}_4) =
                              \textsf{max}(\textsf{NS}(\bm{e}_1), 1+\textsf{NS}(\bm{e}_2),\textsf{NS}(\bm{e}_3),\textsf{NS}(\bm{e}_4))NS(f(e_1,...,e_n)) =max(NS(e_1), 1 + NS(e_2), 2 + NS(e_3), ... , (n-1) + NS(e_{\sf n}), n)
NS(int)
=
                             0NS(id) =
                             \Omega
```
Rule for  $f(e_1, ..., e_n)$ : Each time we evaluate an argument, we put it on the stack.

#### **The Revised Activation Record**

- •• For a function definition  $f(x_1,...,x_n)$  begin e end the AR has  $2 + NS(e)$  elements
	- Return address
	- –- Frame pointer
	- –NS(e) locations for intermediate results

• Note that f's arguments are now considered to be part of its caller's AR.

### **Picture: Activation Record**

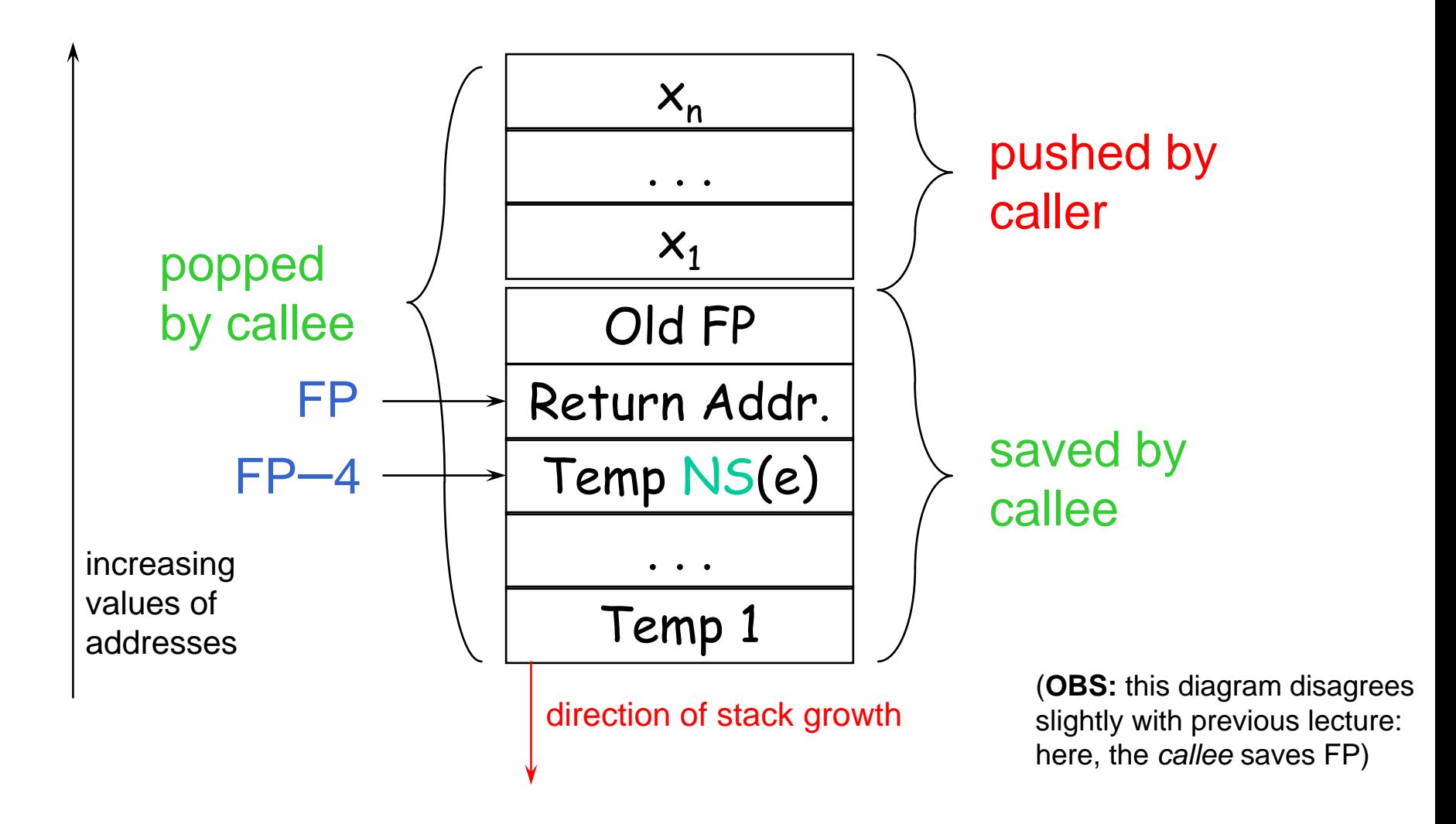

#### **Revised Code Generation**

- • Code generation must know how many slots are in use at each point.
- • Add a new argument to code generation: the position of the next available slot.

### **Improved Code**

#### **Old method**

 $cgen(e_1)$ sw \$a0 0(\$sp) addiu \$sp \$sp -4  $cgen(e<sub>2</sub>)$ lw \$t1 4(\$sp) add \$a0 \$t1 \$a0 addiu \$sp \$sp 4  $cgen(e_1 + e_2) =$ 

#### **New method**

cgen(e<sub>1</sub>, ns)  $\le$ sw \$a0 ns(\$fp)  $cgen(e_2)$  ns+4)  $lw$  \$t1  $n\overset{\star}{\mathsf{S}}(\mathsf{Sfp})$ add \$a0 \$t1 \$a0  $cgen(e_1 + e_2, ns) =$ compile-time prediction static<sub>1</sub> allocation

#### **Notes**

- • The slots for temporary values are still used like a stack, but we predict usage at compile time.
	- –This saves us from doing that work at run time.
	- –Allocate all needed slots at start of a function.